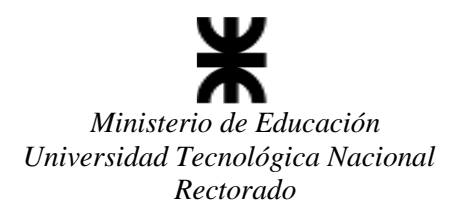

## **NOTA GENERAL INSTRUCTIVA PARA IMPLEMENTAR ADECUADAMENTE LA CARGA DEL FORMULARIO PID ONLINE 2021**

PARA LOS SEÑORES DECANOS, SECRETARIOS DE CIENCIA Y TECNOLOGÍA, ADMINISTRADORES DEL SICYT DE LAS FACULTADES REGIONALES Y DIRECTORES QUE PRESENTEN PROYECTOS DURANTE LA CONVOCATORIA 2021.

Es de fundamental importancia, que las personas a quienes va dirigido el siguiente texto y los anexos que lo componen, y que trata sobre la Convocatoria para presentación de proyectos durante este año, les dispensen el tiempo necesario para interpretar como será la metodología de carga y presentación de los mismos a través del Sistema de Información de Ciencia y Tecnología – SICYT. (Formulario PID online).

En primer lugar y como se diera a conocer oportunamente por distintos medios de difusión interna, el Sistema de Información de Ciencia y Tecnología - SICYT, fue aprobado Mediante Resolución del Rectorado Nº 853/12 y Resolución de refrendo del CSU Nº1045/12, como instrumento oficial obligatorio para aglutinar las diferentes actividades del quehacer científico tecnológico en todo el ámbito de la Universidad.

No obstante, debemos recalcar que toda la difusión que sea necesaria realizar en estas instancias, para lograr los objetivos que nos hemos impuesto como Institución al implementar dicho Sistema y como parte integrante de él la carga de PID online en la convocatoria correspondiente al año 2021, recaerá en la figura de los señores Secretarios de Ciencia y Tecnología de las Facultades Regionales, como responsables primarios de toda esta actividad. Para ello es fundamental que las personas en quienes haya recaído la "Administración Regional del SICYT" asuman fuertemente la tarea que les cabe en esta etapa tan importante. Es crucial en estas instancias, que a la mayor brevedad les hagan llegar a los potenciales Directores de PIDs, el presente documento, como así también las ayudas que se adjuntan para que puedan realizar la carga de los mismos de la manera más eficiente y eficaz.

También es imprescindible que los Directores que presenten Proyectos, cumplan con la siguiente obligación: "deberán tramitar las credenciales correspondientes para tener acceso al SICYT que los conducirá a posteriori a la carga propiamente dicha del PID". La aludida tramitación podrá ser efectuada a partir de la fecha de inicio de la convocatoria 2021. Para ello se ha elaborado una ayuda, que se adjunta, que el "Administrador Regional del SICYT" deberá proveerles a quienes, como directores, tengan interés en presentar proyectos en la convocatoria 2021.

Les informamos que el Sistema (SICYT) incorporó algunos mecanismos de control para detectar incompletitudes en los datos de los investigadores que participan en los proyectos, así como posibles incompatibilidades de los docentes investigadores, tanto para dirigir, codirigir o ser integrante de PIDs. Estos controles se realizarán durante todo el proceso, desde el pedido de credenciales del director hasta obtener el dictamen final de lo(s) proyecto(s).

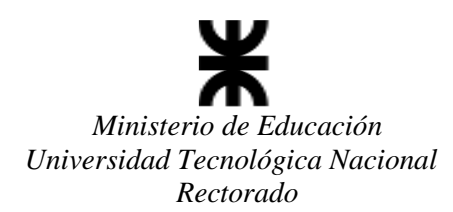

A tales fines, el Sistema sólo otorgará credenciales a los directores que no registren incompatibilidades ciertas. Al obtener dichas credenciales, el director podrá comenzar la carga del proyecto. Cada vez que el mismo ingrese al sistema, de registrarse alguna novedad se verá redirigido a un panel de alertas y notificaciones, donde se le mostrará lo que vaya surgiendo durante el proceso administrativo que pueda afectar el curso del proyecto propuesto.

Adicionalmente, recomendamos tener actualizados a las últimas versiones los navegadores de internet que se vayan a utilizar para la carga, a fin de minimizar la ocurrencia de incompatibilidades técnicas con el sistema online. Recomendamos que durante el proceso de carga bajo ninguna circunstancia se abra el "Sistema" en dos o más pestañas en forma paralela en un mismo navegador, en virtud de que podría generar conflictos inesperados en el "Sistema".

Ya desde convocatorias anteriores, se ha decidido que la responsabilidad de carga de los PIDs sea solamente del director, quien recibirá para ello las credenciales correspondientes. El director podrá, a su solo criterio y responsabilidad, distribuir o no dichas credenciales a los integrantes del Proyecto, para que ellos, en su nombre, efectúen la carga, parcial o total del mismo. Cabe aclarar que los integrantes del proyecto, en primer lugar deben encontrarse cargados como "personas" en el Sistema SICYT, si en el momento de carga de datos del PID, los integrantes total o parcialmente no se encontraran registrados en el Sistema, en estos casos deberán ser dados de alta como personas antes de continuar con la propia carga del PID. Ello implica que se deben conocer de los mismos, datos personales y otros que el Director puede desconocer en esta etapa, por ello es que se sugiere que el Director, a su criterio, comparta sus credenciales con aquellos integrantes que deban incorporarse al Sistema como persona (Altas Básicas), para ser aceptado como integrante de un PID.

Si al director, por algún motivo, se le presenta alguna dificultad durante la carga del formulario, deberá comunicarse con la Secretaría de la Facultad y consultar con el administrador local del sistema (SICYT) dicho problema.

Es importante comentar que una vez cargado el PID íntegramente, éste deberá ser grabado y guardado, para sacar una impresión del mismo y así poder tramitar con dicho documento, el Aval de la presentación a nivel de Facultades Regionales de UTN de acuerdo lo indicado en las "Bases de la Convocatoria 2021".

Una vez que se cuente con toda la documentación que avala la prosecución del trámite del PID, de acuerdo lo indicado en las "Bases de la Convocatoria 2021", estos deberán ser cargados en formato PDF e incorporados en el SICYT a través del PID online en el punto "Avales de aprobación, financiamiento y otros".

Los CV de todos los integrantes, que son considerados dentro de la normativa documentos obligatorios, serán cargados en formato PDF e incorporados en el SICYT a través del Formulario de Personas, en la ficha personal de cada uno de los integrantes del proyecto, y los mismos se podrán descargar desde el formulario PID en el punto 10, en la fila correspondiente a cada uno de los integrantes.

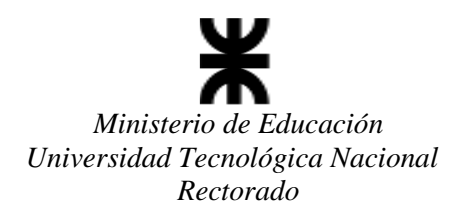

**Toda duda o consulta que sea necesario realizar por parte de los Directores, en principio cuentan con un instructivo o ayuda que como anexo acompaña a la presente. No obstante, ello en cada Facultad Regional existe la figura de "Administrador Regional del Sistema – SICYT", que es la persona que deberá prestarle el apoyo correspondiente.**

**Toda consulta referida a los PIDs por parte de los Administradores Regionales** deberán realizarla a la dirección de correo: [areapid@rec.utn.edu.ar.](mailto:areapid@rec.utn.edu.ar)

**Toda consulta técnica referida al Sistema por parte de los Administradores Regionales** deberán realizarla a la dirección de correo: [sicyt@rec.utn.edu.ar](mailto:sicyt@rec.utn.edu.ar)**.**

**UNIVERSIDAD TECNOLÓGICA NACIONAL SECRETARÍA DE CIENCIA, TECNOLOGÍA y POSGRADO SISTEMA DE INFORMACIÓN DE CIENCIA Y TECNOLOGÍA - SICYT**